## **CERTIFICATE IN DESKTOP PUBLISHING (DTP)** (613)

Time : 2 Hours ] [ Maximum Marks : 40 *Note* : *All* questions are compulsory and carry marks as indicated against each question. 1. Define any *four* of the following : 1×4=4 *(a)* Drop-down List Box *(b)* Vector Graphics *(c)* Outline Pen Dialog Box *(d)* Text Block *(e)* Art History Brush Tool **2.** Differentiate between any *three* of the following : 2×3=6 *(a)* Pair Kerning and Leading *(b)* Cropping Graphics and Skewing Graphics *(c)* Page Size and Paper Size *(d)* Page Reference Entry and Cross Reference Entry **3.** Discuss following components of Windows Operating System : 3 *(a)* Control Panel *(b)* Notepad *(c)* Recycle Bin 4. Explain the *three* ways of placing text in a publication. 3

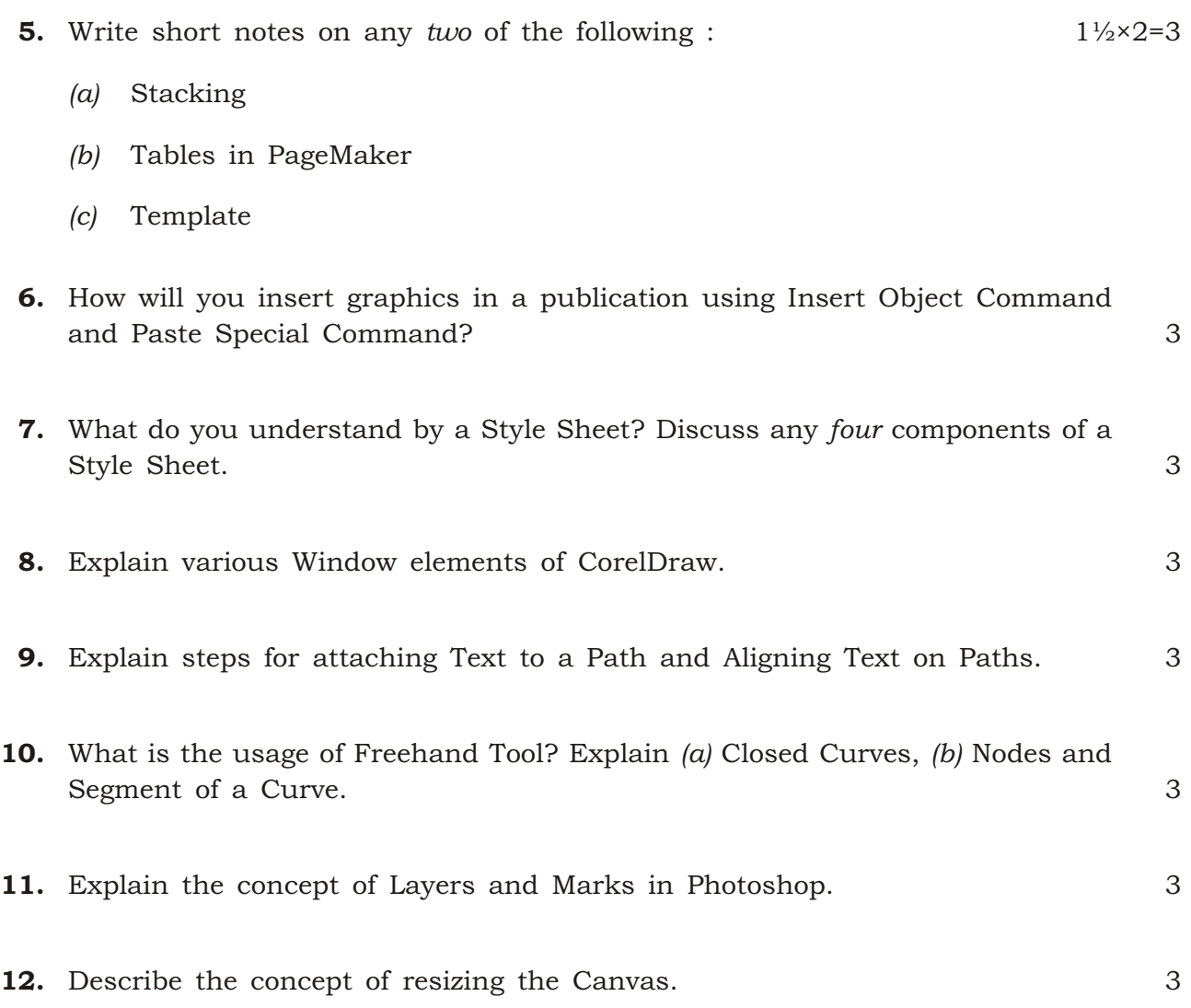

 $\star \star \star$